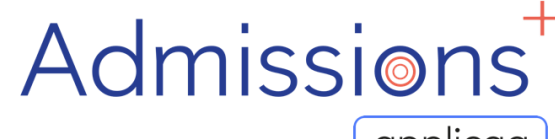

Powered by **applicaa** 

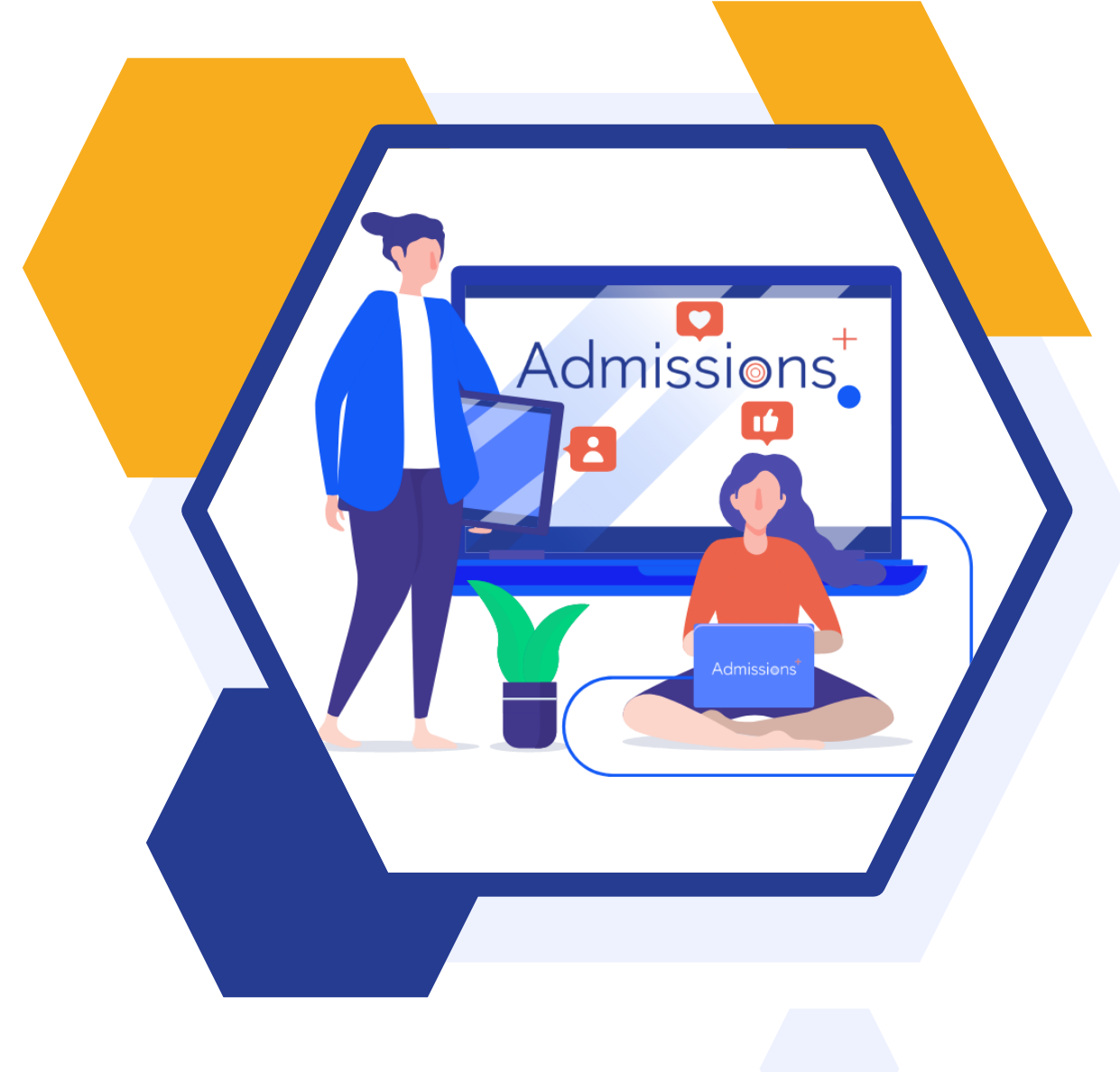

## **LAUNCHING YOUR**

# **ADMISSIONS+**

# **DATA COLLECTION**

## **FORM**

#### **Importing Parents & Students**

**1**

**2**

# Admissions

Powered by | applicaa

#### **Importing Parents**

If you have received your list of prospective parents and students as an Excel of CSV file, you will be able to easily import them into Admissions+.

If you have received the profiles as an Admissions Transfer File (ATF), then please contact Applicaa support (support@applicaa.com) and you will be supported in processing the file.

#### **Sending Welcome Emails**

Once you have imported the parents and students, you can invite parents to log in and complete the data collection form by sending a welcome email.

If you don't have parent email addresses. You can also export their temporary access details and share them via the post.

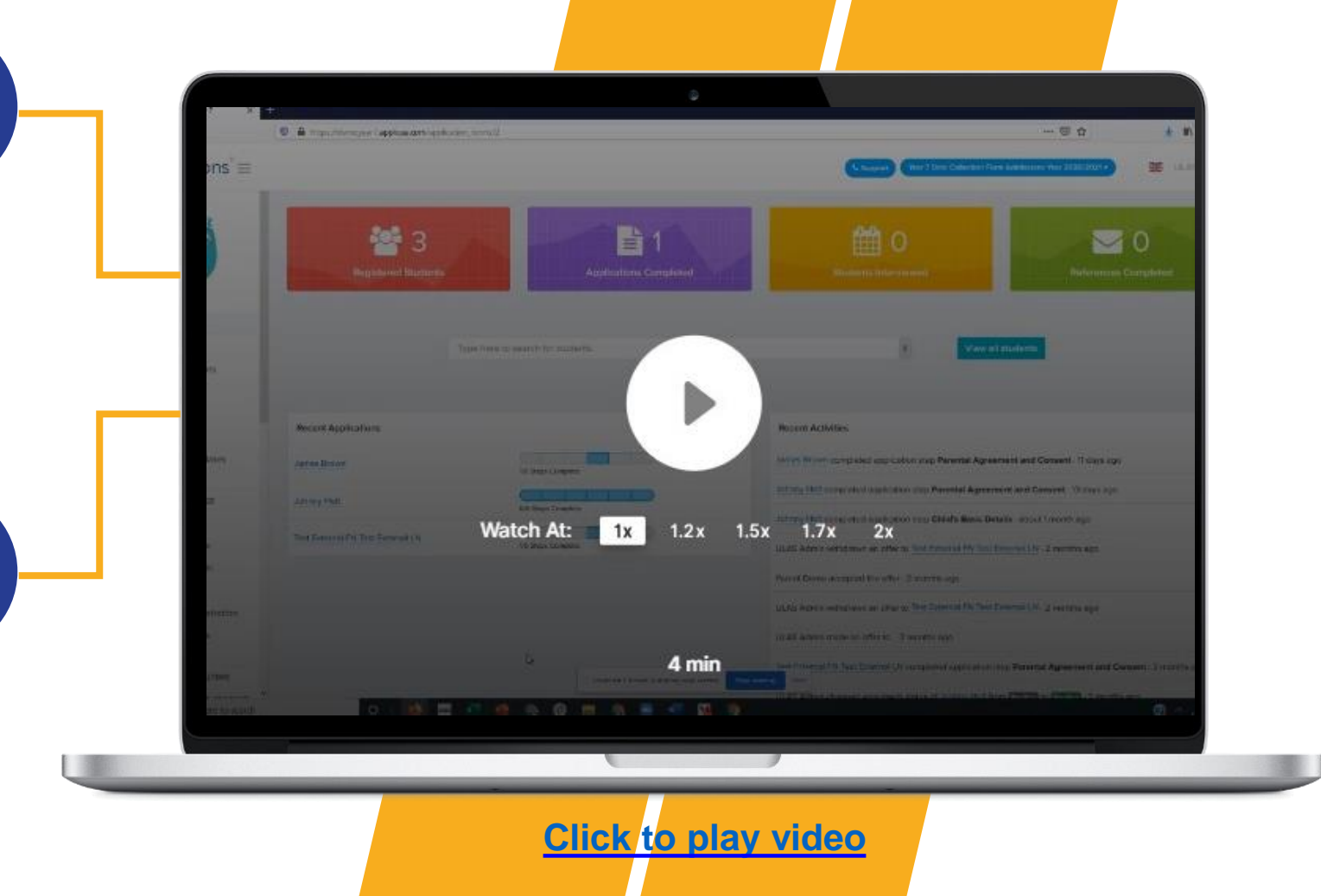

### **Sending General Emails**

**1**

**2**

## Admissions

Powered by | applicaa

#### **Sending Emails**

Your system will already be set to automatically send communications to parent and guardians.

You can create email templates in advance that can be used for sending individual or group messages.

#### **Email Tokens**

Using the Email Tokens, you can add personalised greetings and other details to emails when sending group messages.

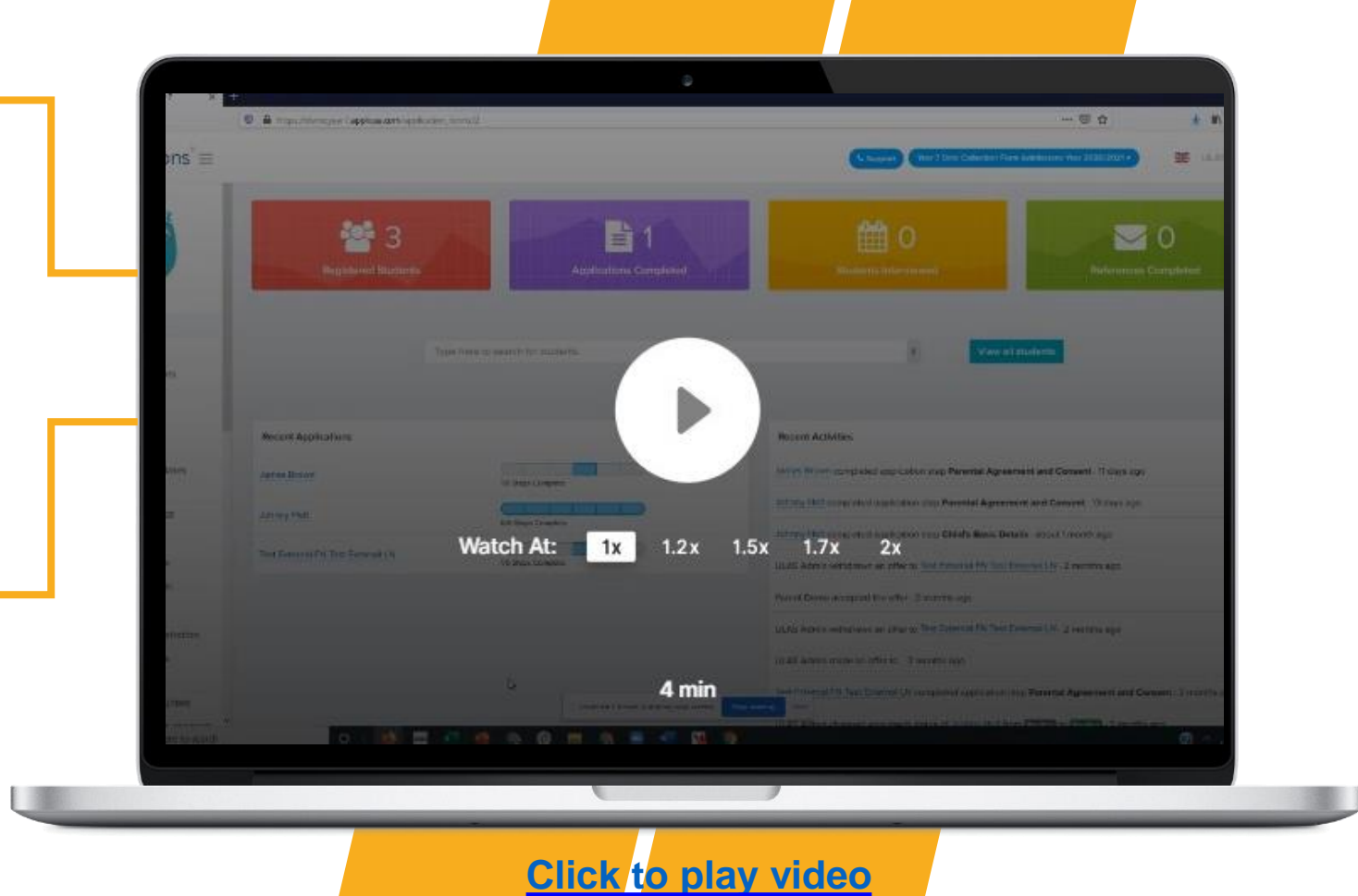

### **Customising Your Application Form**

#### Admissions

Powered by applicaa

#### **Customising Your Form**

**1**

The Admissions+ Data collection Form is flexible and enables you to customise many of the form properties to suit you school.

You are able to make the following changes:

- Remove existing questions
- Add new questions
- Make questions either optional or required
- Make questions either visible to only external students, internal students or both

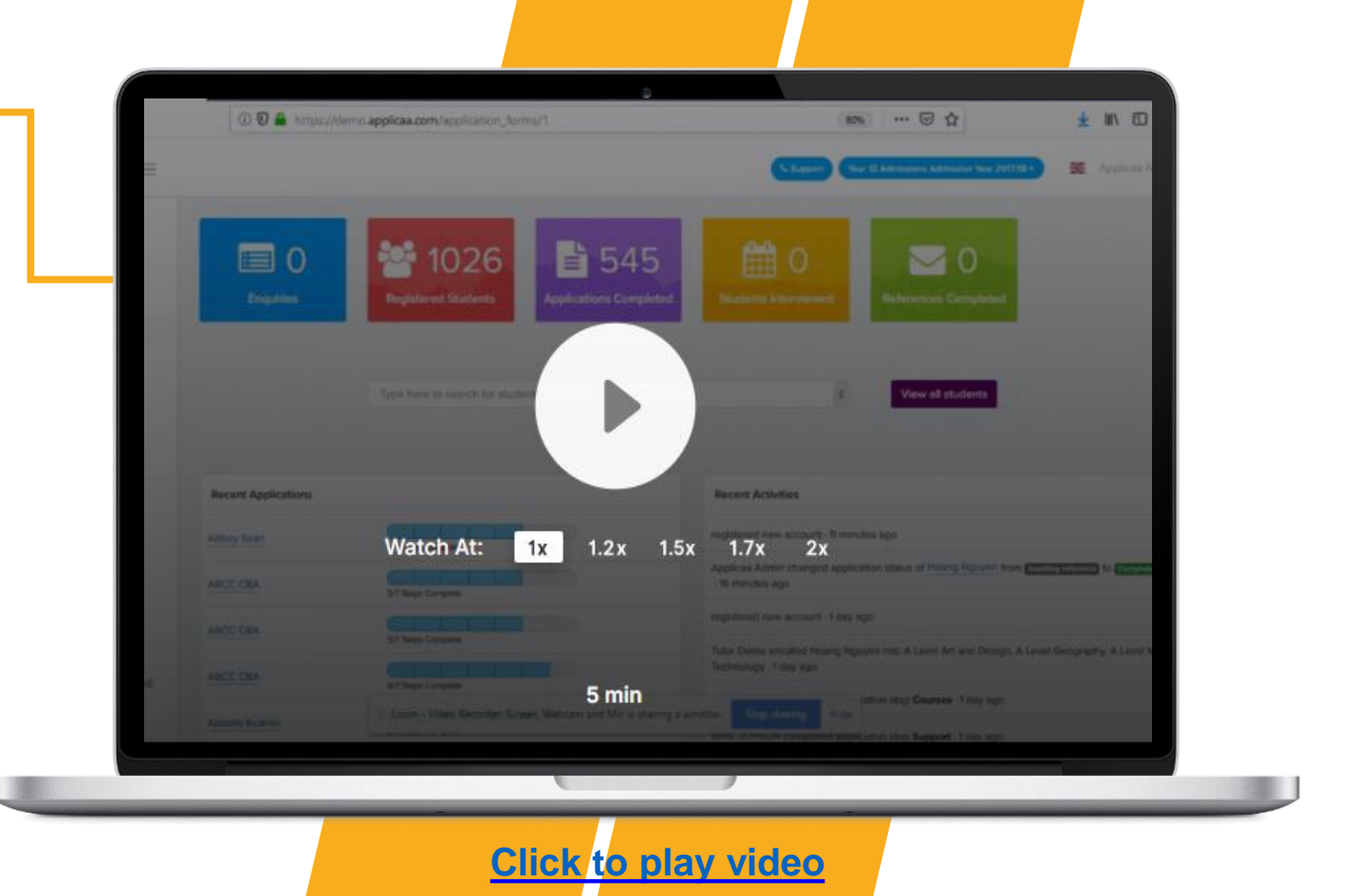

### **Managing Your Events**

### Admissions

Powered by applicaa

#### **Managing Events**

**1**

The events calendar which is visible on your application home page and parent home page can be used to share upcoming events and deadlines.

You are able to do the following:

- Add events (such as Open Evenings, Taster Days, Application deadlines and Enrolment Day information)
- Activate Pop-up to notify students of upcoming events
- Enable parent or students to register for upcoming events
- Track registered attendees and send follow up emails

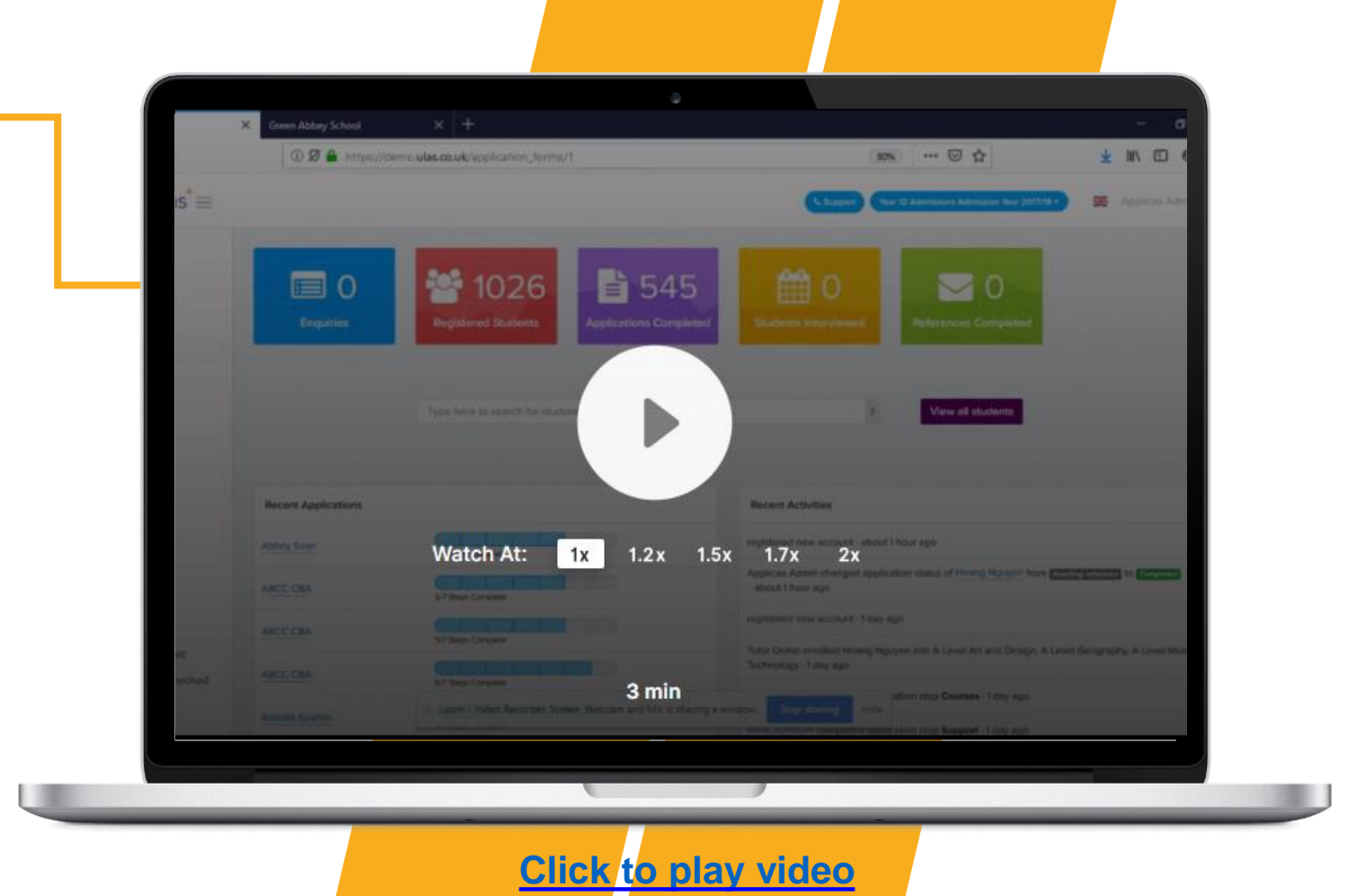

### **Adding Students to Groups**

# Admissions

Powered by applicaa

#### **Adding Students to Groups**

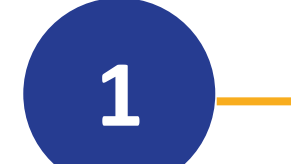

To help you keep track of students and organise profiles, you can use the application groups feature.

You are able to create your own custom groups and move students to the appropriate groups. Grouping students will also make it easier later send targeted emails to relevant parents.

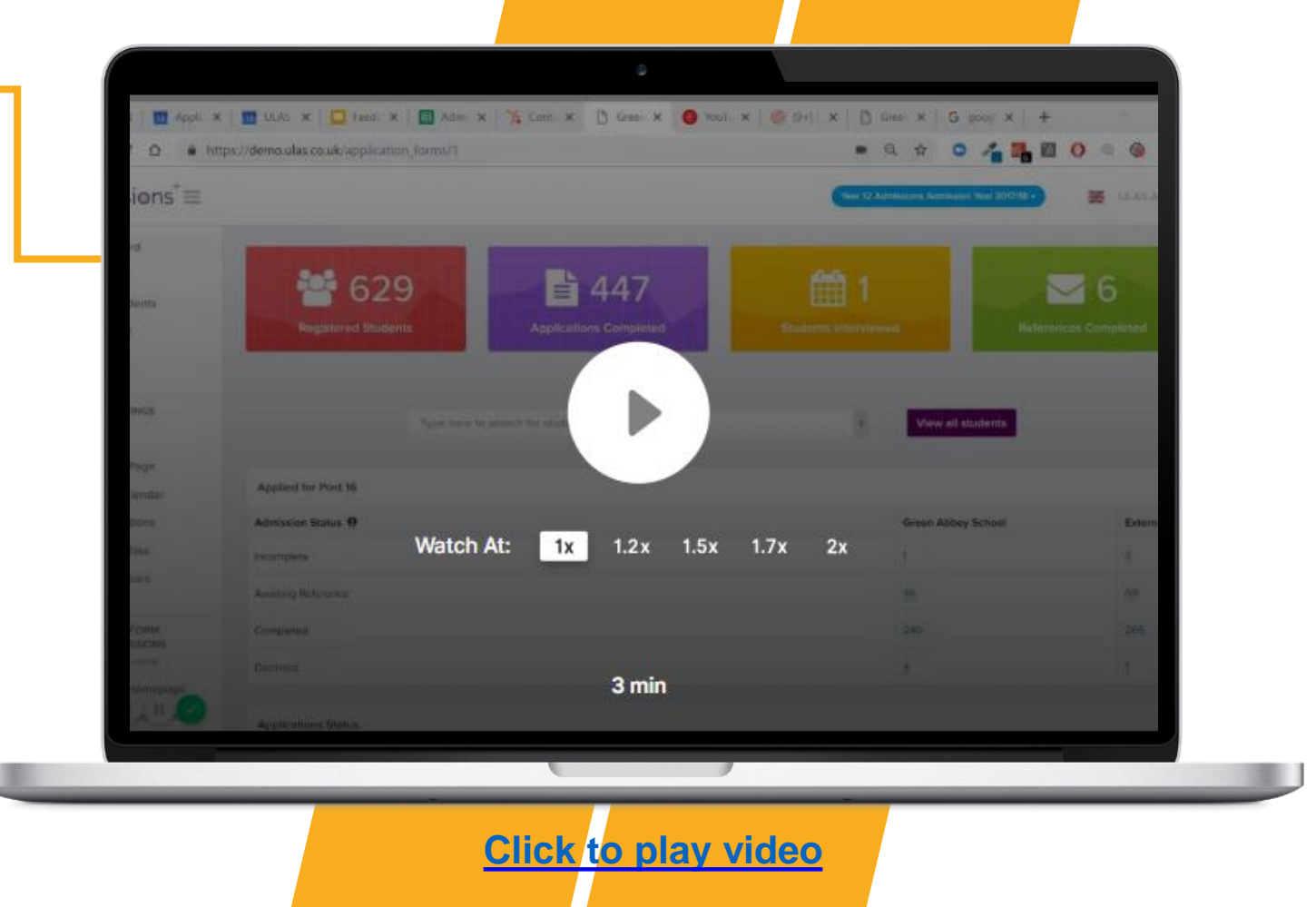

#### **Stay Connected With Us**

**GO** 

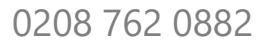

 $\boxtimes$ support@Applicaa.com

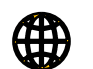

 $\bigcirc$ 

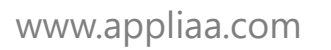

Applicaa Ltd. 1 Silchester Rd, Notting Hill, London W10 6EX

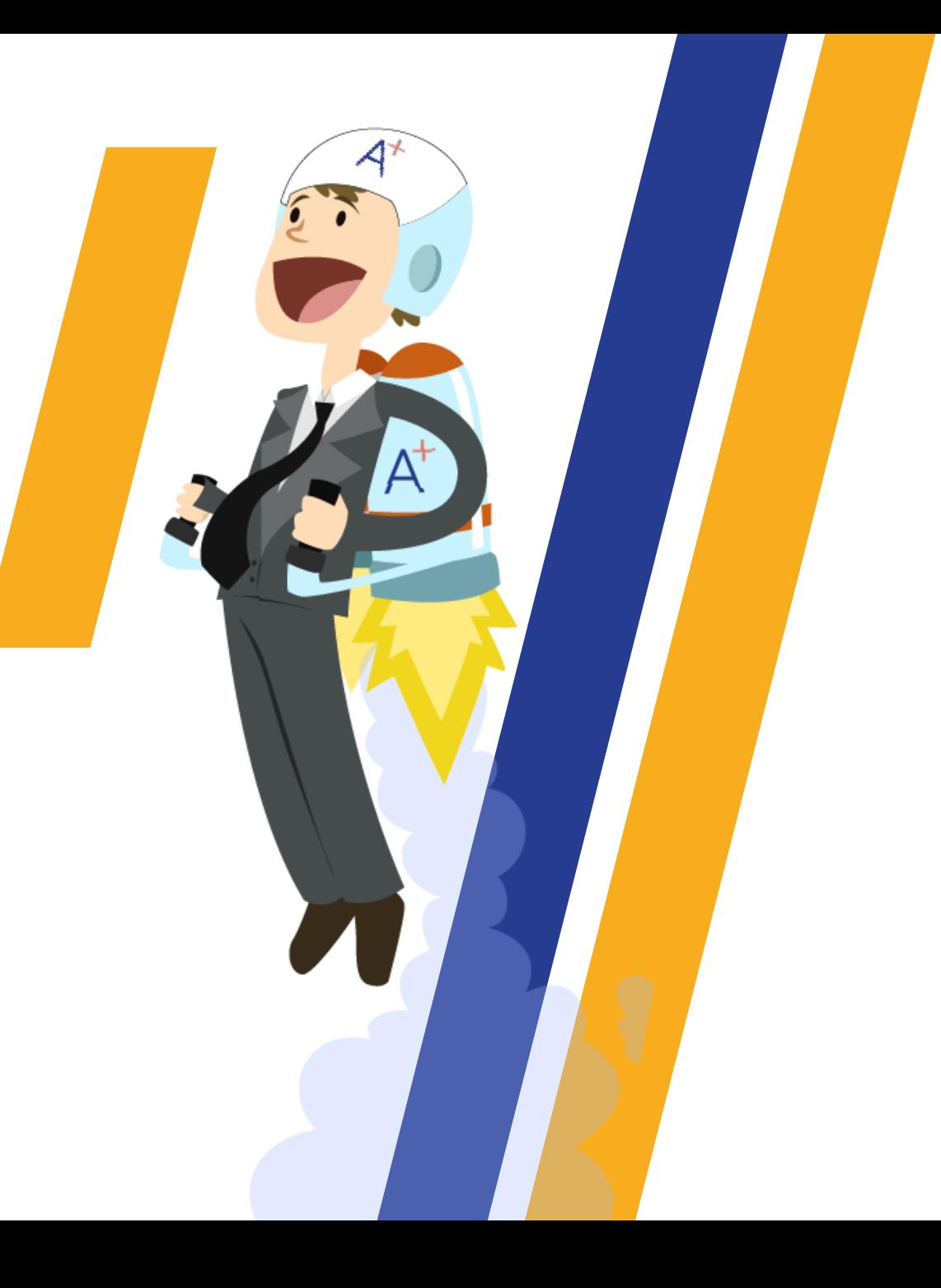

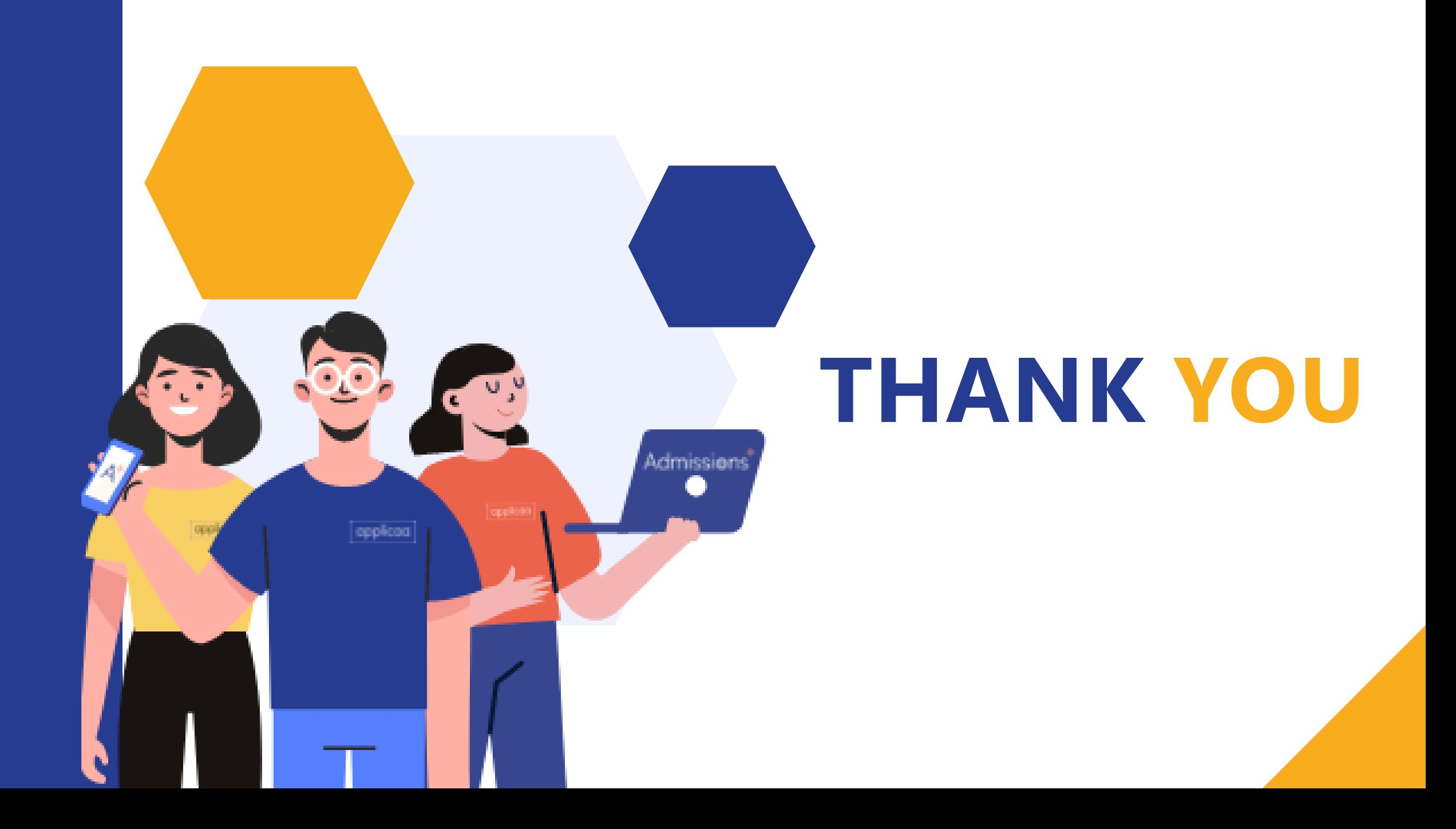